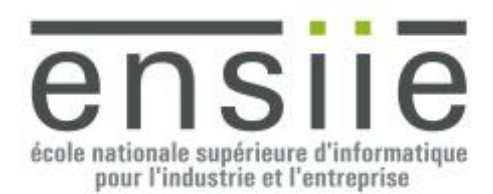

## **TP ILO n° 4**

Prérequis

- Ce TP se présente sous la forme d'une classe C++ à compléter dont vous pourrez trouver un squelette d'implémentation dans /pub/ILO\_TP4.zip
- Référence C++ : o <http://www.cplusplus.com/reference/>

## **Coordonnée Générique**

On souhaite réaliser un patron de classe permettant de représenter des coordonnées dans un espace n-dimensionnel (typiquement de taille 2, 3 ou 4). Ces coordonnées sont caractérisées par le type de valeurs qu'elles contiennent (T) ainsi que le nombre de valeurs qu'elles contiennent (N de type size\_t qui est un entier non signé). On veut pouvoir :

- Créer et copier tout type de coordonnées.
- Accéder aux valeurs stockées dans les coordonnées (en lecture et en écriture).
- Comparer des coordonnées entre elles (au sens d'un écart infinitésimal (epsilon) entre les valeurs de deux coordonnées).
- Convertir un type de coordonnée en un autre (par exemple Coords<double,2> en Coords<float,4>) lors d'une affectation.
- Réaliser des opérations arithmétiques simples sur les coordonnées  $(+, -, *, \wedge)$ élément par élément.
- Réaliser quelques opérations spécifiques aux vecteurs comme le produit scalaire, la norme, la translation et l'homothétie.
- Et enfin afficher une représentation textuelle d'une coordonnée sous la forme :  $(x_1, x_2, \ldots, x_n)$  dans un flux de sortie.

 $\mathsf{T}$ Coords size t N // Attribut  $-$  data :  $T[]$ - data : "[]<br>- selfIndex : size\_t Méthodes utilitaires - setValues<U>(const U &) - setvalues<U, ...V>(const U &, const ...V &)<br>- setValues<U, ...V>(const U &, const ...V &)<br>- hasInfinity() : bool // Constructeurs / Destructeur  $+$  Coords()  $+$  ConrdssU.  $\cdots$  V>(const U &, const  $\cdots$  V &) + Coords<0, ...v>(const 0 &, const<br>+ Coords(std::initializer\_list<T>)<br>+ Coords(const Coords<T, N> &) + Coords<U, M>(const Coords<U, M> &)<br>+ ~Coords() // Opérations/Opérateurs d'accès aux valeurs  $\gamma$  beta constructed by defined by detection of the detector of  $+$  get(const size\_t) cnst : T<br>+ get(const size\_t) : T &<br>+ operator [](const size\_t) const : T<br>+ operator [](const size\_t) : T &<br>+ size() : size\_t // Opérateurs de comparaison + operator ==(const Coords<T, N> &) const : bool<br>+ operator ==(const Coords<T, N> &) const : bool<br>+ operator !=(const Coords<T, N> &) const : bool // Opérateur de copie/conversion<br>+ operator =<U, M>(const Coords<U, M> &) : Coords<T, N> & // Opérateurs de self arithmétique // Operateurs de self arithmetique<br>+ operator +=(const Coords<T, N> &) : Coords<T, N> &<br>+ operator -=(const Coords<T, N> &) : Coords<T, N> &<br>+ operator -=(const Coords<T, N> &) : Coords<T, N> &<br>+ operator /=(const Coords< // Opérateurs arithmétiques // Operateurs arithmetiques<br>+ operator +(const Coords<T, N> &) : Coords<T, N><br>+ operator -(const Coords<T, N> &) : Coords<T, N><br>+ operator \*(const Coords<T, N> &) : Coords<T, N><br>+ operator /(const Coords<T, N> &) : Coords Onérations + dotProduct() const : T + norm2() const : T + translate(const Coords<T, N> &) : Coords<T, N> & + scale(const T &) : Coords<T, N> & Onérateur global de sorti operator << (ostream &, const Coords<T, N> &) : ostream &

## *Travail à effectuer :*

Complétez la classe Coords<T, N> et faites tourner le programme de test contenu dans TestCoords.cpp ou bien main.cpp (Voir l'annexe page 3).

## **Recommandations**

- Lorsque vous avez fini d'implémenter une méthode, supprimez le commentaire contenant le TODO, cela nous permettra de corriger votre code plus rapidement.
- N'attendez pas la fin du TP pour compiler votre projet et lancer le programme de test : Faites-le dès le début (la plupart des tests échoueront) et régulièrement (jusqu'à ce que l'ensemble des tests réussissent).
- Ne modifiez en aucun cas les signatures des méthodes de Coords<T, N> ou les programmes de test (TestCoords.cpp, ou main.cpp)
- Respectez les mentions « Ne rien écrire ici » dans le code à compléter.
- Pour fabriquer votre archive de code lors du rendu, placez vous à la racine du projet et tapez la commande « make clean archive » qui fabriquera un fichier zip dans le sous-répertoire « archives » contenant tous les fichiers sources de votre projet.